Vtiger [Installation](http://documents.westpecos.com/to.php?q=Vtiger Installation Manual For Windows) Manual For Windows >[>>>CLICK](http://documents.westpecos.com/to.php?q=Vtiger Installation Manual For Windows) HERE<<<

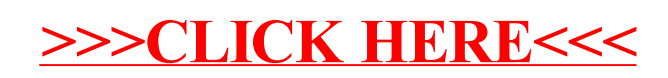